**7.** Szene rendern mit "Fein rendern" Gute Renderergebnisse werden nur erreicht, wenn zuvor entsprechende Lichtquellen in das 3D-Modell eingefügt werden. Standardlichtquellen ergeben meist nur

schlechte oder unsinnige Ergebnuisse.

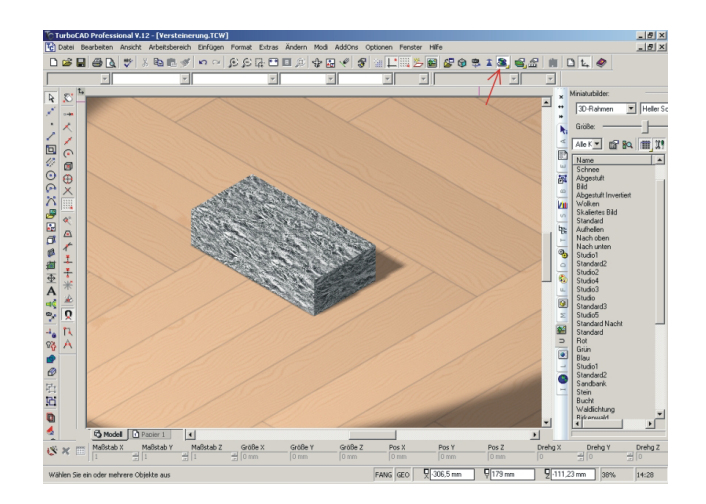

**8.** Mit Hilfe des Materialeditors können nun die Eigenschaften des Musters auf der Oberfläche des 3D-Objektes so eingestellt werden, wie sie im gerenderten Zustand dargestellt werden sollen.

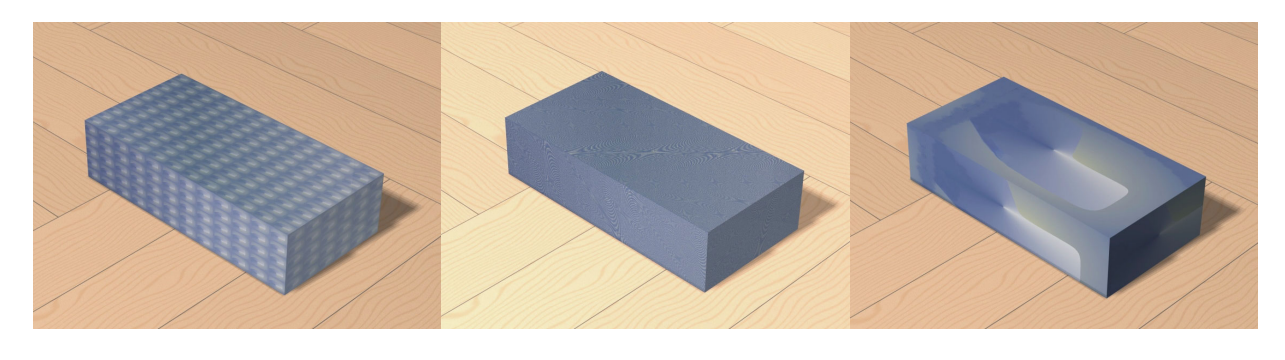

Beispiel: Basiseinstellung Reflexion: "Chrom" Skalierung "ST" auf ein Bild

Frank Sattler August 2007